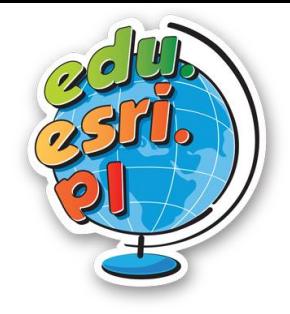

## *Urbanizacja na świecie i w Polsce* Lekcja z Edu.esri.pl

#### **Urbanizacja na świecie i w Polsce**

**Poziom znajomości GIS:** podstawowy **Narzędzia:** ArcGIS Online **Materiały (dane):** Dostarczone wraz z lekcją w serwisie ArcGIS Online **Cel:** Zapoznanie się z tematem obszarów miejskich na świecie i w Polsce,

#### **Wstęp**

Urbanizacja jest złożonym procesem przemian przestrzennych, ekonomicznych i społecznych, który skutkuje rozwojem miast i obszarów miejskich oraz zwiększaniem odsetka ludności miejskiej w danym regionie. Proces ten może zachodzić poprzez: rozbudowę miast już istniejących, zakładanie całkiem nowych miast, przekształcanie dużych wsi w miasta, administracyjne przyłączanie obszarów wiejskich do miast, tworzenie specyficznych obszarów stref podmiejskich. Poziom procesów urbanizacji na danym obszarze, czy w państwie zależy głównie od stopnia rozwoju społecznogospodarczego regionu.

- 1. Otwórz mapę *lekcje edu.esri.pl Urbanizacja na świecie i w Polsce* dostępną pod adresem <http://arcg.is/9rum8> w serwisie ArcGIS Online.
- 2. Na mapie wyświetlone są największe obszary miejskie na świecie. Przyjrzyj się zawartości mapy. Sprawdź jakie warstwy zostały zamieszczone na mapie *Urbanizacja na świecie i w Polsce*. W tym celu kliknij na ikonę **warstwy**

**Warstwy** znajdującą się po lewej stronie w panelu bocznym. Na mapie znajdują się jeszcze cztery inne warstwy: obszary miejskie na świecie, współczynnik urbanizacji, stolice państw i miasta na świecie.

3. Przybliż widok mapy używając scrolla myszy lub przycisku + znajdującego się po lewej stronie okna mapy. Zmień skalę na taką, gdzie obszary miejskie wyświetlają się w postaci okręgów o różnej wielkości i kolorze. W lewym panelu

bocznym kliknij na ikonę **Legenda || Elegenda || kter**, jakie || kter || kter || kter || kter || kter || kter | wartości są reprezentowane przez różne symbole.

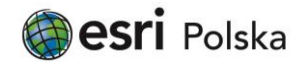

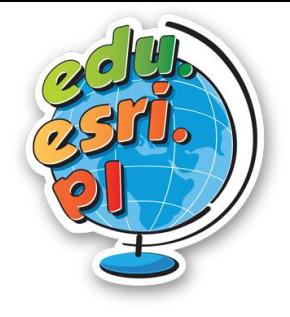

### *Urbanizacja na świecie i w Polsce* Lekcja z Edu.esri.pl

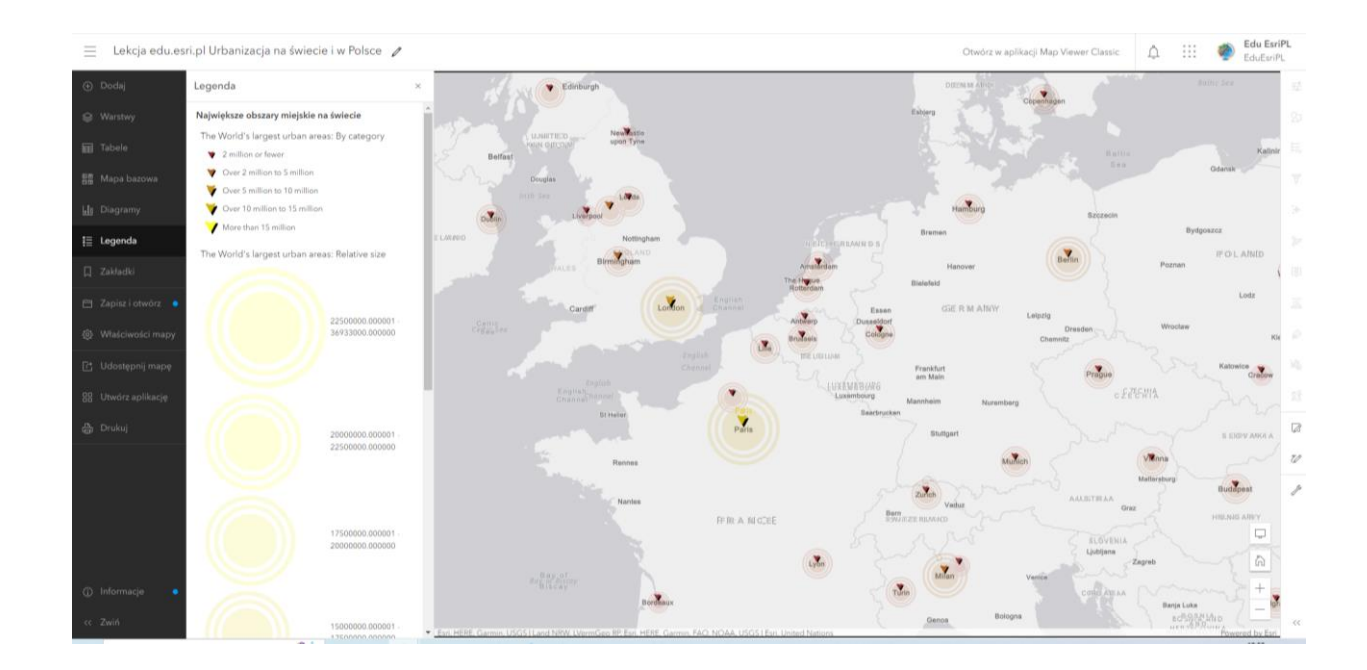

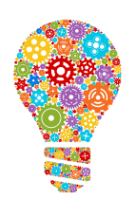

**Czy wiesz, że…** W 2007 roku po raz pierwszy ludność miejska przeważała ilościowo nad ludnością wiejską. W 2014 roku obszary miejskie na świecie zamieszkiwało 3,9 miliarda ludzi czyli 54% ludności. W porównaniu z rokiem 1950 to znaczny wzrost – wtedy w miastach żyło mniej niż 1/3 ludności – 746 milionów osób. Prognozy ONZ zakładają dalszy wzrost liczby ludności miejskiej – w 2050 ma to być 66%, czyli 2,5 miliarda więcej. Jednocześnie liczba ludności wiejskiej osiągnie w najbliższych latach najwyższą dotychczas wartość, a następnie zacznie spadać. (dane z Raportu ONZ: World Urbanization Prospects)

4. Przejdź do zakładki **warstwy** poprzez kliknięcie w ikonę w lewym panelu. Przybliż mapę do widoku Polski (używając scrolla myszy) lub zakładki Polska i włącz wyświetlanie warstwy *Obszary miejskie na świecie*, aby zobaczyć inne obszary miejskie w kraju i zagranicą. Warstwa zostanie wyświetlona po kliknięciu w ikonę **oka** znajdującą się na prawo od nazwy warstwy.

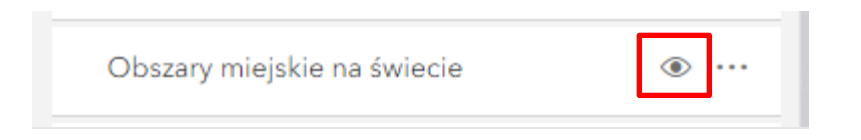

5. Sprawdź rozmieszczenie obszarów miejskich w innych krajach europejskich. Dla lepszej czytelności możesz wyłączyć warstwę. *Największe obszary miejskie na świecie* (klikając w ikonę oka na prawo od nazwy).

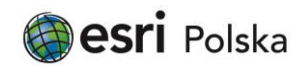

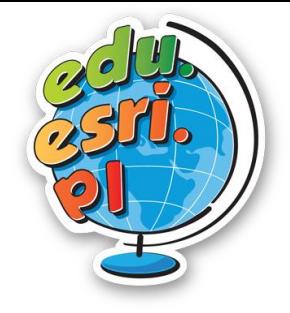

## *Urbanizacja na świecie i w Polsce* Lekcja z Edu.esri.pl

**Wskazówka:** Klikając kursorem myszy w wieloboki (poligony) oznaczające różne obszary, w oknie podręcznym wyświetlona zostanie informacja o nazwie miasta.

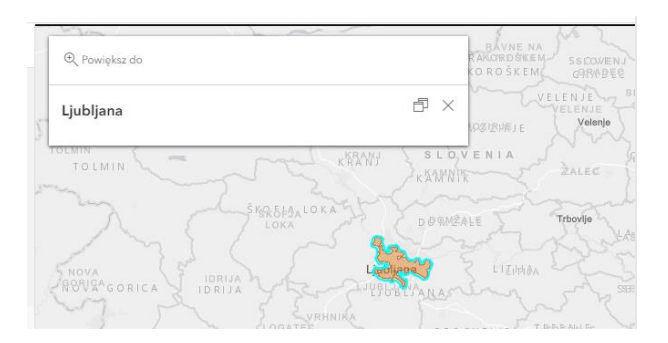

**Pytanie 1:** W których europejskich państwach zauważasz największe nagromadzenie obszarów miejskich?

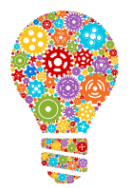

**Czy wiesz, że…** Państwa Beneluksu są jednymi z najbardziej zaludnionych, najbardziej zurbanizowanych i najlepiej rozwiniętych gospodarczo państw świata. Średnia gęstość zaludnienia wynosi 375 osób na km², natomiast stopień urbanizacji – 85%.

6. Włącz wyświetlanie warstwy *Współczynnik urbanizacji* i zmień skalę tak, aby wyświetlać cały świat. Wyłącz wyświetlanie warstw *Największe obszary miejskie na świecie* i *Obszary miejskie na świecie.*

Kolory użyte na mapie prezentują zróżnicowanie współczynnika urbanizacji na rok 2015. Włącz wyświetlanie legendy, aby poznać klasy wartości. (jak to zrobić – patrz punkt 3)

7. Kliknij w dowolne państwo, aby odczytać z okna podręcznego informacje o liczbie ludności oraz zmianach wartości współczynnika urbanizacji w latach 1955-2035.

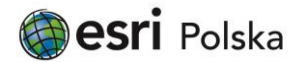

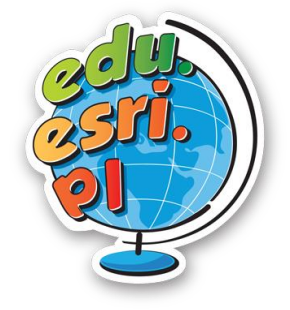

# *Urbanizacja na świecie i w Polsce*

Lekcja z Edu.esri.pl

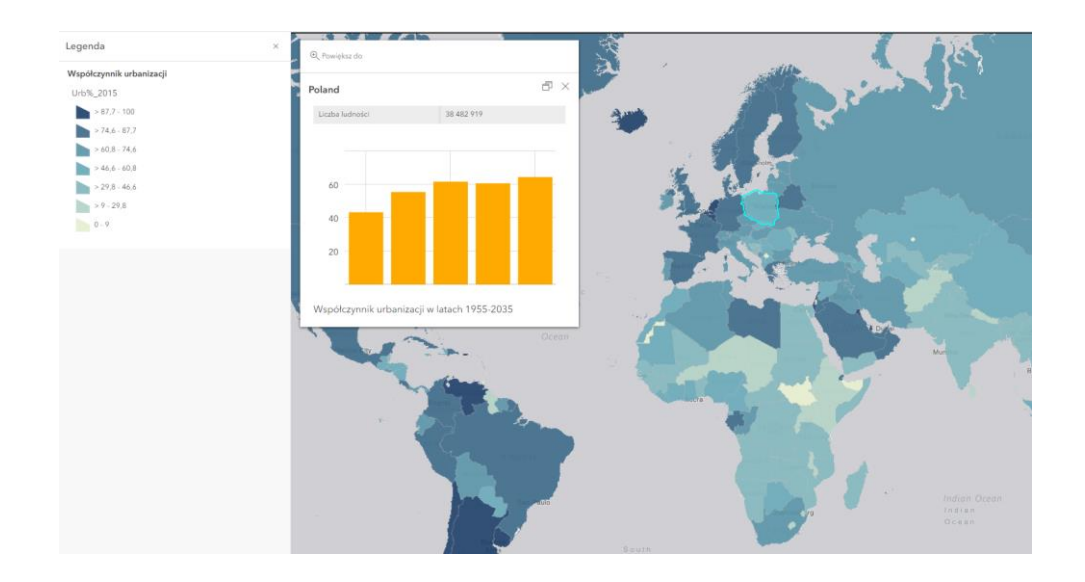

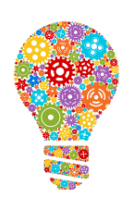

**Czy wiesz, że…** Podstawową wielkością obrazującą zaawansowanie procesów urbanizacyjnych jest współczynnik (wskaźnik) urbanizacji. Jest to procentowy udział ludności miejskiej w ogólnej liczbie ludności określonego obszaru (państwa, regionu, województwa, powiatu).

**Pytanie 2:** Jak scharakteryzowałbyś/scharakteryzowałabyś państwa o wysokim poziomie wskaźnika urbanizacji?

- 8. Włącz warstwę *Stolice państw.* Klikając w koła, którymi oznaczono stolice odczytać możesz nazwę miasta i kraju oraz liczbę mieszkańców danej stolicy.
- 9. Wyłącz warstwę *Stolice państw*, a następnie włącz warstwę *Miasta na świecie.*  Miasta są wyświetlane w postaci klastrów, co oznacza że nie każde miasto jest przedstawione odrębnym symbolem. Przybliż widok, aby każde z miast wyświetlone zostało jako osobny symbol (porównanie na ilustracji poniżej). W oknach podręcznych znajduje się informacja o nazwie miasta, kraju, w którym leży oraz liczbie mieszkańców.

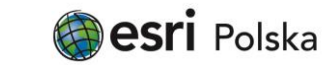

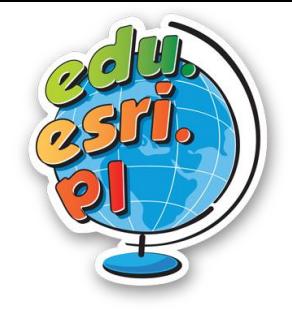

## *Urbanizacja na świecie i w Polsce*

Lekcja z Edu.esri.pl

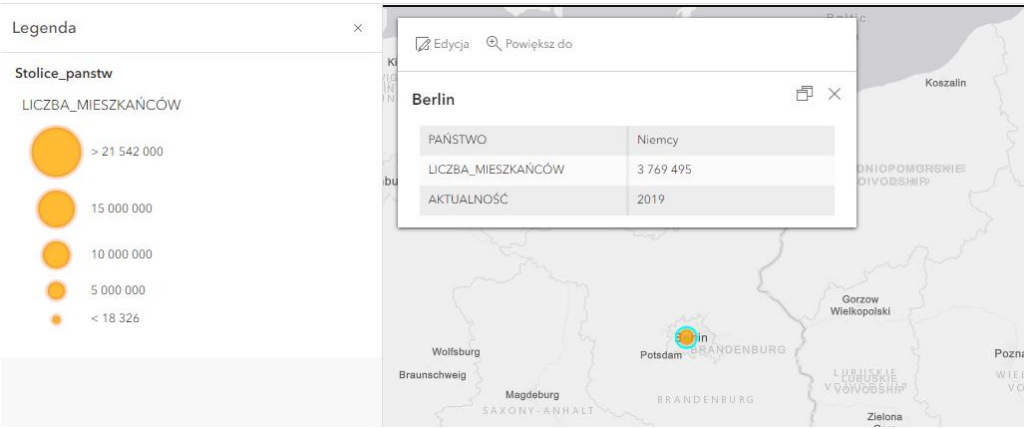

**Czy wiesz, że…** W Polsce jest obecnie 954 miast (stan na 1 stycznia 2021 roku). Tuż po II wojnie światowej stopień urbanizacji Polski wynosił 34%, czyli tylko co trzeci Polak mieszkał w mieście. Jednak w kolejnych latach wartość ta

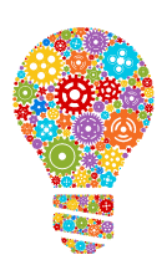

systematycznie rosła i w 1966 roku przekroczyła 50% – oznaczało to, że połowa Polaków mieszkała w miastach i połowa na wsi. W 1991 roku osiągnięte zostało maksimum wynoszące 62%. W kolejnych 10 latach ludności miejskiej już u nas nie przybywało, a po 2000 roku zaczęło ubywać. Było to spowodowane ucieczką mieszkańców zatłoczonych centrów miast na pobliskie, spokojne tereny wiejskie. Ta tendencja utrzymuje się do dziś i możliwy jest dalszy spadek wartości stopnia

urbanizacji poniżej 60%.

#### Źródła:

- 1. [https://zpe.gov.pl/a/zroznicowanie-poziomu-urbanizacji-w](https://zpe.gov.pl/a/zroznicowanie-poziomu-urbanizacji-w-polsce/D19MUchJD)[polsce/D19MUchJD](https://zpe.gov.pl/a/zroznicowanie-poziomu-urbanizacji-w-polsce/D19MUchJD)
- 2. Szymańska D., Biegańska J., 2011, Fenomen Urbanizacji i procesy z nim związane, wyd. Uniwersytet im. Mikołaja Kopernika w Toruniu.

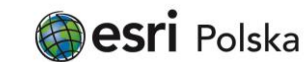